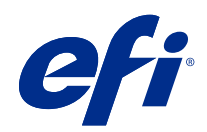

# Guía de referencia del color de Fiery

© 2020 Electronics For Imaging, Inc. La información de esta publicación está cubierta por los Avisos legales para este producto.

## Contenido

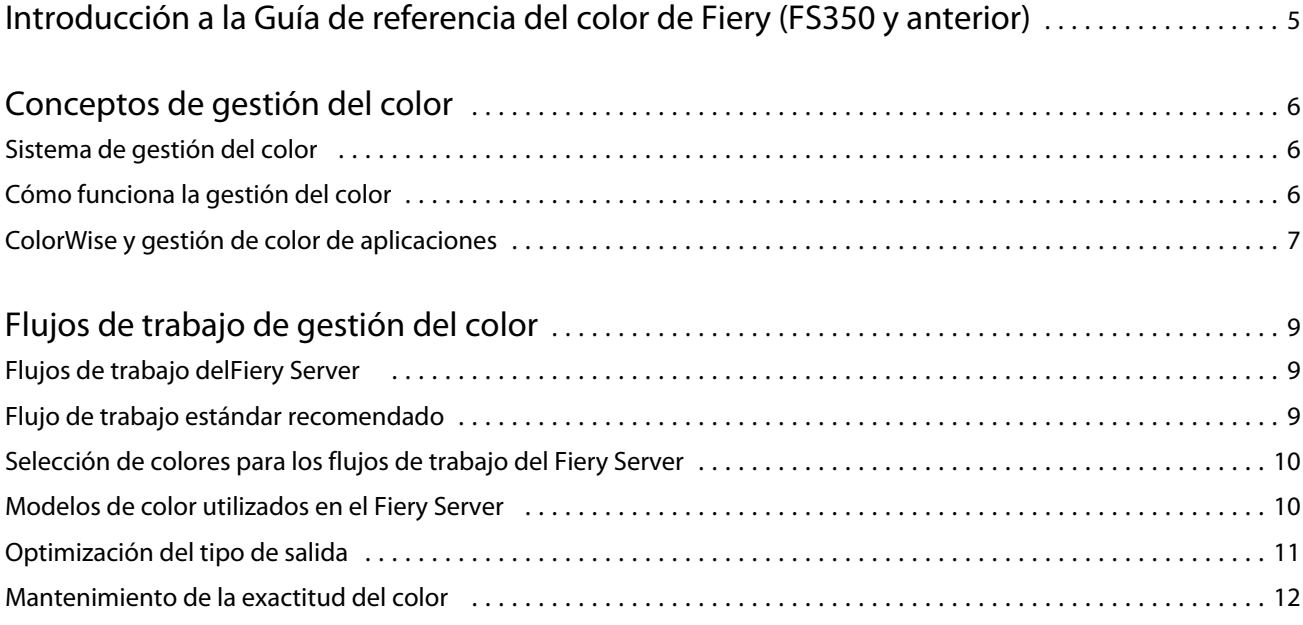

# <span id="page-3-0"></span>Introducción a la Guía de referencia del color de Fiery (FS350 y anterior)

Esta Guía de referencia del color de Fiery ofrece información acerca de la optimización de la impresión a color con el Fiery Server y mejora de la calidad del color y el rendimiento para todos los modelos de Fiery Server. Las características y opciones específicas pueden variar en función del Fiery Server de su ubicación.

**Nota:** En este documento se utiliza el término "tóner" para hacer referencia tanto a tóner como a tinta.

En este documento se ofrece:

- **•** Información general sobre los conceptos del color con una atención específica en la gestión del color para la salida de impresión.
- **•** Descripciones de los flujos de trabajo en los que puede especificar la información de color.

### <span id="page-4-0"></span>Conceptos de gestión del color

Mediante el uso de las características del software de gestión de color implementadas por el Fiery Server y de su computadora de escritorio, puede crear exitosos documentos y presentaciones a color. En este capítulo se describen varios elementos de gestión del color que contribuyen a obtener resultados de color predecibles.

### Sistema de gestión del color

Un sistema de gestión del color (CMS por sus siglas en inglés) es un "traductor" entre el espacio colorimétrico del dispositivo de origen (por ejemplo, un monitor o un escáner) y el espacio colorimétrico del dispositivo de destino (por ejemplo, la impresora).

Un CMS compara el espacio colorimétrico en el que se crea el objeto de origen con el espacio colorimétrico en el que se imprime el trabajo y ajusta los colores del documento para mantener la uniformidad entre diferentes dispositivos. Normalmente un CMS utiliza un espacio colorimétrico independiente del dispositivo, como CIELAB, como espacio colorimético intermedio.

Para realizar esta traducción, un CMS necesita información acerca del espacio colorimétrico del objeto de origen y la gama de la impresora. Esta información se suministra a través de perfiles, que suelen ser creados por el fabricante del monitor de la computadora o la impresora. La conversión del CMS tiene como resultado un documento impreso o un archivo de objeto en la gama de una impresora concreta.

Se está avanzando hacia la estandarización en el sector de los sistemas de gestión de color digitales. Los sistemas operativos Windows y Mac OS admiten un formato estándar del sector desarrollado por el ICC (International Color Consortium). Este formato ICC está implementado en las computadoras Windows y Mac OS. Otros desarrolladores de software también están incorporando un CMS en sus aplicaciones de gama alta. El CMS del Fiery Server, ColorWise, admite este formato de perfil estándar.

Puede utilizar Fiery Color Profiler Suite (un paquete de software opcional) para crear perfiles de color que son totalmente compatibles con los estándares ICC, evaluar los perfiles, editarlos y probarlos. Fiery Color Profiler Suite incluye un espectrofotómetro que puede utilizar para crear perfiles.

### Cómo funciona la gestión del color

Antes de imprimir un documento a color, los datos de color del documento deben convertirse a la gama de la impresora.

Cuando la realiza el Fiery Server o un CMS basado en host, la conversión de datos de color para una impresora es el mismo proceso: El CMS interpreta los datos de los objetos RGB acorde con un perfil de origen especificado y ajusta tanto los datos RGB como CMYK a un perfil de salida especificado. (Algunos sistemas de gestión del color denominan a esto perfil de destino).

El perfil de color define el espacio colorimétrico RGB del origen del objeto: características como el punto blanco, gamma o tipo de fósforo utilizados. El perfil de salida define la gama de un dispositivo de salida, como por ejemplo <span id="page-5-0"></span>una impresora. El Fiery Server (o CMS basado en host) utiliza un espacio colorimétrico independiente del dispositivo para transferir entre el espacio colorimétrico de origen y el espacio colorimétrico del dispositivo de salida.

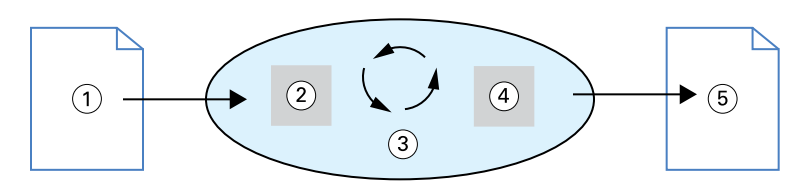

- *1. Datos de entrada*
- *2. Perfil de origen*
- *3. Espacio colorimétrico independiente del dispositivo*
- *4. Perfil de salida*
- *5. Salida impresa*

El Fiery Server permite especificar la configuración por omisión y de redefinición de la información del espacio colorimétrico de origen y la información de perfil de salida. Cuando utiliza estas configuraciones, no necesita utilizar las funciones de otros sistemas de gestión del color. El software de su Fiery Server incluye perfiles ICC para su uso con otros sistemas de gestión del color, aunque pueden producirse conflictos cuando se utiliza el CMS del Fiery Server junto con un CMS del host.

Los sistemas de gestión del color también pueden ajustar los datos de color a la gama de un dispositivo de salida que no sea en el que va a imprimir. Este proceso de simulación de otros dispositivo de salida se utiliza normalmente para trabajos de prueba que se imprimen en una imprenta offset.

El tipo de trabajo de impresión y el dispositivo de salida final, Fiery Server o sistema de impresión offset, determina qué flujo de trabajo proporciona los mejores resultados.

### ColorWise y gestión de color de aplicaciones

El CMS del Fiery Server, ColorWise, ofrece la mejor salida de color para toda una variedad de finalidades. Algunas aplicaciones ofrecen además su propio CMS. Para optimizar la salida de impresión, normalmente es mejor utilizar la gestión de color de ColorWise en lugar de la gestión del color color de la aplicación.

El Fiery Server gestiona de forma inteligente la apariencia impresa de los colores RGB, CMYK y planos. Puede dejar que el Fiery Server gestione el color de la mayoría de los trabajos de impresión a color sin tener que ajustar ningún valor.

Un CMS de escritorio (basado en host) utiliza los perfiles ICC para convertir los colores de una gama de dispositivo a otra. Los datos de color se convierten cuando pasa de una aplicación a otra o cuando el trabajo se envía a la impresora, por tanto el procesamiento se produce en su computadora, en lugar de en el Fiery Server.

Los sistemas de gestión del color convencionales suelen realizan sólo conversiones de color y ocupan el procesador de su computadora. Cuando utiliza ColorWise, los trabajos dejan su computadora y se procesan más rápidamente en el Fiery Server.

Las ventajas de la gestión del color de ColorWise frente a la gestión del color de escritorio (aplicaciones) son, entre otras:

- **•** Liberación de su computadora de procesamiento adicional. Retrasar las conversiones de color hasta que los datos de color llegan al Fiery Server deja libre su computadora para otras tareas. Las conversiones de color en el Fiery Server son, en la mayoría de los casos, mucho más rápidas que las conversiones similares en una computadora host.
- **•** Eliminación de la posibilidad de conflictos relacionados con una gestión del color no deseable, como conversiones de color iterativas y color no uniforme entre aplicaciones. El Fiery Server aplica correcciones globales a grupos específicos de colores RGB, CMYK y planos para evitar estos conflictos.
- **•** Aceptación de archivos RGB además de archivo CMYK más grandes de las aplicaciones, se minimiza el tráfico de la red y hace que los trabajos se impriman más rápido.

ColorWise utiliza los perfiles ICC para convertir los colores a una gama de dispositivo o simular otros dispositivos, como una prensa de impresión offset. ColorWise gestiona las conversiones de color para todos los usuarios que imprimen al Fiery Server desde computadoras Windows y Mac OS. Permite a los usuarios seguir un flujo de trabajo sencillo con una intervención mínima usando una sólida configuración por omisión, mientras proporciona a los usuarios avanzados el control y precisión que necesitan.

### <span id="page-7-0"></span>Flujos de trabajo de gestión del color

En este capítulo se describen temas relacionados con la gestión del color en aplicaciones de escritorio específicas y se explica la interacción entre esas aplicaciones y la gestión del color de ColorWise.

### Flujos de trabajo delFiery Server

El Fiery Server admite una gran variedad de flujos de trabajo de diferentes niveles de complejidad. Puede realizar la gestión del color en diferentes puntos del flujo de trabajo. La información suministrada en cada paso (por ejemplo, el tipo de color utilizado) afecta al flujo de trabajo del trabajo.

Tenga en cuenta siempre la complejidad del flujo de trabajo. Toda conversión de color afecta al rendimiento del color y exactitud del color. Un flujo de trabajo con un número mínimo de pasos minimiza el riesgo de errores.

### Flujo de trabajo estándar recomendado

El Fiery Server está muy optimizado para la impresora específica que admite. ColorWise soluciona cuestiones exclusivas de su impresora como las medias tintas, la respuesta de tóner individual, las interacciones entre los tóneres, la suavidad natural de las combinaciones y la capacidad de reproducir colores planos y personalizados.

El Fiery Server distingue el texto y los gráficos de los elementos de imagen, de forma que puede conservar la información de canal de negro mientras mantiene los parámetros utilizados para las separaciones de color CMYK.

El flujo de trabajo de color estándar recomendado utiliza la calibración y la gestión del color de ColorWise. El Fiery Server entra en acción casi al final del flujo de trabajo de color.

Para este flujo de trabajo:

**•** Omita cualquier gestión del color de la salida impresa de la aplicación y el sistema operativo. En el documento de origen, desactive la gestión del color de la aplicación y el sistema operativo. (Consulte la documentación que se suministra con su aplicación.)

Así garantiza que los colores que seleccione lleguen al Fiery Server y a ColorWise de una forma utilizable. Tenga en cuenta, sin embargo, que ColorWise admite totalmente la gestión del color desde las aplicaciones y controladores de impresora.

**Nota:** No puede deshabilitar la gestión del color entre el dispositivo de visualización y la aplicación.

**•** Guarde el archivo en un formato de archivo basado en la salida deseada. Los datos EPS no se manipulan. Pueden utilizarse otros formatos si el archivos se guarda con los valores adecuados.

<span id="page-8-0"></span>**•** En el trabajo de impresión, defina la opción Origen de CMYK/Escala de grises en ColorWise para que coincida con el espacio colorimétrico CMYK utilizado en la aplicación para seleccionar los colores. Cualquier valor de Origen de CMYK/Escala de grises (excepto ColorWise No, si está disponible) se aplica a la calibración, de forma que la respuesta de la impresora es estable.

Algunos ejemplos de valores de Origen de CMYK/Escala de grises son SWOP o ISO Coated en los EE.UU, Euroscale en Europa y DIC o Japan Color en Japón. Si ha seleccionado colores específicamente para su Fiery Server, seleccione Ninguno en Origen de CMYK/Escala de grises.

**•** Defina el resto de opciones de impresión de ColorWise de la forma adecuada. Para ver una lista y descripciones de las opciones de impresión de ColorWise que afectan a los colores CMYK, RGB, planos y otros colores, consulte *Impresión a color*.

Deshabilite las opciones de color del sistema operativo o cualquier CMS suministrado por el sistema operativo.

### Selección de colores para los flujos de trabajo del Fiery Server

Tras tomar decisiones estéticas acerca de los colores que va a utilizar, debe realizar el mejor uso de las capacidades del Fiery Server para hacer realidad su diseño mediante la impresión.

Su sistema de impresión a color se convierte en un aliado en este proceso creativo en la medida que los resultados son predecibles.

- **•** Si diseña un póster para imprimirlo en el Fiery Server, deseará que los colores impresos coincidan con las especificaciones del diseño.
- **•** Si va a imprimir presentaciones en el Fiery Server, querrá conservar la intensidad de los colores que ve en el monitor.
- **•** Si va a imprimir en una prensa offset, deseará que la salida del Fiery Server coincida con otras pruebas de preimpresión o los libros de muestras de colores PANTONE.

Los colores que defina al crear un archivo en una aplicación y las herramientas de gestión del color dentro de la aplicación que utilice, afecta a cómo se procesa el archivo (flujo de trabajo) y a la salida final que puede esperar.

La gestión del color puede controlar la salida del color mediante:

- **•** Selección de un modelo de color: Los diferentes tipos de aplicaciones utilizan modelos de color diferentes. El modelo de color que seleccione y si los datos de color se convierten y cuándo se convierten de un modelo colorimétrico a otro, influye en la salida de color final.
- **•** Optimización para el tipo de salida: El tipo de salida final influye en sus opciones de color y aplicación.

### Modelos de color utilizados en el Fiery Server

Puede definir los colores en varios modelos de color diferentes, los más conocidos son RGB, CMYK, y un sistema de correlación de colores planos (como PANTONE). En función de la aplicación que utilice, puede o no tener la opción de seleccionar el modelo colorimétrico.

Los colores RGB se utilizan cuando la salida se toma de un dispositivo RGB como una cámara digital o un escáner. Otro uso del modelo colorimétrico RGB es mostrar los colores en un monitor.

Los colores CMYK son los que utilizan la mayoría de las impresoras.

<span id="page-9-0"></span>Los colores planos, como PANTONE, son tintas especiales fabricadas para procesarlas en una prensa de impresión offset. Los colores planos también pueden simularse usando tóneres CMYK (también denominados colores de proceso). Con la opción de impresión Coincidencia de colores planos, puede determinar cómo se imprimen los colores planos en el Fiery Server:

**•** Coincidencia de colores planos Sí: Utiliza las tablas de color incorporadas en el Fiery Server para simular el color plano con el disponible equivalente más cercano utilizando tóneres CMYK de la impresora conectada al Fiery Server.

Si su Fiery Server admite la aplicación Spot-On en Command WorkStation, puede personalizar las definiciones de color utilizadas por ColorWise.

**•** Coincidencia de colores planos No: Indica al Fiery Server que simule los colores planos utilizando equivalentes de CMYK definidos por el fabricante de colores planos. Son los mismos valores CMYK utilizados por las aplicaciones que incluyen bibliotecas de colores planos. Esta combinación CMYK se imprime con el valor de Origen de CMYK/Escala de grises que seleccione, SWOP o DIC.

El modelo colorimétrico que su aplicación utiliza determina los métodos disponibles para la selección de colores, así como la forma en que se transmiten los datos de color al Fiery Server:

- **•** Las aplicaciones de oficina, como las aplicaciones de procesamiento de textos, hojas de cálculo y presentaciones gráficas, utilizan el modelo colorimétrico RGB. Normalmente sólo trasmiten datos RGB al Fiery Server.
- **•** Las aplicaciones de ilustración utilizan modelos colorimétricos tanto RGB como CMYK, pero normalmente transmiten sólo datos CMYK al Fiery Server.
- **•** Las aplicaciones de edición de píxeles utilizan modelos colorimétricos tanto RGB como CMYK. Transmiten datos RGB o CMYK al Fiery Server.

### Optimización del tipo de salida

Puede utilizar la Coincidencia de colores planos del Fiery Server para impresión a color bajo pedido y pruebas de color. La impresión de color bajo pedido se refiere a aquellos trabajos para los que el Fiery Server es el dispositivo de impresión final.

La impresión de trabajos en el Fiery Server como preparación para la impresión en un sistema de impresión offset se denomina pruebas de color. Ambos tipos de trabajos de impresión del Fiery Server pueden utilizar colores RGB, CMYK y colores planos.

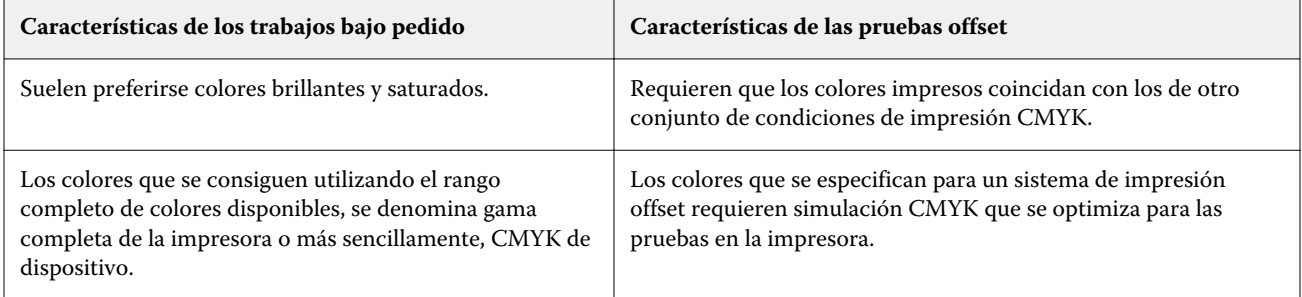

**Nota:** El término "bajo pedido" se aplica a producción de salida impresa cuando es necesario. El término "tirada corta" suele aplicarse al volumen de una tarea de impresión. Aunque estos términos no significan exactamente lo mismo, en este documento "bajo pedido" se aplica también a la impresión de tirada corta. Dado que puede imprimir tantas páginas como necesite y reimprimir los trabajo rápidamente, el Fiery Server funciona igualmente bien en cualquier entorno.

<span id="page-10-0"></span>El tipo de impresión que planifique para un documento, la impresión a color bajo pedido en el Fiery Server frente a las pruebas de impresión para impresión eventual en un sistema de impresión offset, determina la forma de definir los colores, así como los valores de opciones de impresión que selecciona.

- **•** Para impresión a color bajo pedido en el Fiery Server, utilice alguna aplicación y defina colores en RGB o CMYK. Si su aplicación lo admite, también puede seleccionar los colores en la biblioteca de colores PANTONE. Seleccione los valores adecuados para las opciones de impresión que afectan a la salida del color (para descripciones de las opciones de impresión, consulte *Impresión a color*).
- **•** Para las pruebas de color, utilice un color definido PostScript en CMYK o seleccione los colores en las bibliotecas de colores, como la biblioteca de colores PANTONE. Los objetos colocados también pueden definirse en RGB o CMYK. Seleccione los valores adecuados para las opciones de impresión que afectan a la salida del color (consulte *Impresión a color*).

**Nota:** El Fiery Server le permite utilizar datos RGB o CMYK cuando se imprimen pruebas para una tirada de sistema de impresión offset. Sin embargo, el envío de datos a una filmadora CTP normalmente requiere datos CMYK.

### Mantenimiento de la exactitud del color

Para que los colores que ve en su monitor coincidan con los de su salida impresa, debe pasar por la gestión del color, que incluye una calibración exacta de su monitor y del Fiery Server.

Si la visualización de colores en el monitor es crítica, considere la posibilidad de utilizar un paquete software de creación de perfiles profesional como Fiery Color Profiler Suite para crear un perfil de monitor. Un perfil de monitor permite a la aplicación compensar el comportamiento de color del monitor cuando se visualizan los colores. Como resultado, los colores previsualizados en el monitor se corresponden con más exactitud a los colores de su salida impresa.

Si no cuenta con la equipación necesaria o no quiere mantener una gestión del color del monitor exacta, puede optar por un planteamiento más sencillo. Determine qué es más importante para usted: los colores impresos o los colores en pantalla.

**•** Si su prioridad son los colores impresos, seleccione colores de las muestras impresas. Los colores de muestra garantizan que su salida impresa se mantenga uniforme, independientemente de cómo aparezcan los colores en los diferentes monitores. Imprima la paleta de colores disponibles de sus aplicaciones comerciales y seleccione los colores de las muestras impresas.

También puede imprimir los diagramas de referencia del color del Fiery Server mediante Spot-On (un editor de colores planos de Command WorkStation) y seleccione los colores por nombre o número en las muestras impresas. Las aplicaciones avanzadas le permiten definir colores en los espacios colorimétricos planos y CMYK más fáciles de controlar.

**•** Si son más importantes los colores en pantalla (visualizados), confíe en sus ojos y su monitor. Seleccione visualmente los colores de su monitor, tenga en cuenta que los colores sólo están optimizados para su monitor. En otros monitores, los colores pueden tener un aspecto diferente. Aunque puede que los colores impresos no coincidan con los de su monitor, es posible que se impriman en el Fiery Server con buenos resultados.